## **FIŞĂ DE LUCRU INSTRUCTIUNILE LIMBAJULUI C++**

1. Precizați de câte ori se va afişa valoarea 1 în timpul execuției programului următor, dacă prin citire de la tastatură variabilele primesc valorile **a=3, b=4, c=5** .

```
#include <iostream.h>
      void main ()
      {int a,b,x;
      cin>>a>>b>>x;
      if ( ! (x <= a) && (x > = b)) cout << 1<< "\n";
      if ( ! (x<=a | | x>=b)) cout<<1<<"\n";
      if ( ! (x<=a) && ! (x>=b)) cout<<1<<"\n";D
      if ( ! (x<=a) | | ! ( x>=b)) cout<<1<<"\n"; }
a) nici o dată; b) o dată; c) de două ori; d) de trei ori; e) de patru ori;
```
2. Precizați ce afişează programul de mai jos:

```
#include <iostream.h>
void main ()
{int a,b,c;
a=c=1; b=0;
if ( a || b )  if ( b && !c )   cout<<"unu";
else cout <<"doi"; }
```
a) nu afişează nimic; b) textul unu; c) textu doi; d) instrucțiunea if este greşită sintactic; e) nici una din afirmațiile de mai sus;

```
3. În urma execuției secvenței de program alăturate, pentru                    if ( a>0 )
care dintre perechile de valori ale variabilelor întregi a şi b date                  if ( b>0 )  x=8;
mai jos, se va afişa x=5 ?                                                                                        else x=5;
a) a= ‐1, b= ‐1;      b) a=1, b=1;       c) a=1, b= ‐1;                                            else x=6;
d) a=0, b=-1; e) a=1, b=0; the set of the set of the set of the set of the set of the set of the set of the set of the set of the set of the set of the set of the set of the set of the set of the set of the set of
```
4**.** Dacă în timpul execuției programului de mai jos **n** va primi de la tastatură valoarea **232213**, care vor fi în final valorile variabilelor f1, f2, f3 ?

```
#include <iostream.h>
       void main ()
       {long n; int f1, f2, f3, c; cin>>n;
       f1=f2=f3=0;
       do { c=n%10; n=n/10;
                  swintch (c) { case 1: { f1++; break;}
                                                       case 2: {f2++; break;}
                                                       case 3: { f3++; break;}  }   
             } while (n!=0);
       cout<<f1<<f2<<f3; }
a) f1=1, f2=1, f3=1; b) f1=1, f2=2, f3=2; c) f1=1, f2=3, f3=2; d) f1=2, f2=1, f3=3;
e) f1=3, f2=2, f3=1;
```
5. Precizați care dintre următoarele secvențe de instrucțiuni atribuie variabilei întregi **x** valoarea n<sup>2</sup> cu n număr natural, variabila i fiind de tip întreg.

**a**)  $x=1$ ; **b**)  $x=1$ ; **c**)  $x=1$ ; i=0; **d**)  $x=1$ ; i=0; for (i=1; i<3; i++) for (i=1; i<=n; i++) while ( i<2 ) do { i++; x \*=n;}  $x^* = n; i++)$ ;  $x^* = 2;$   $x^* = n; i++)$ ; while ( i<2); **e**) x = n \*n;

6. Care dintre următoarele secvențe de instrucțiuni atribuie variabilei întregi **u** valoarea primei cifre a numărului natural reprezentat de variabila **x** ?

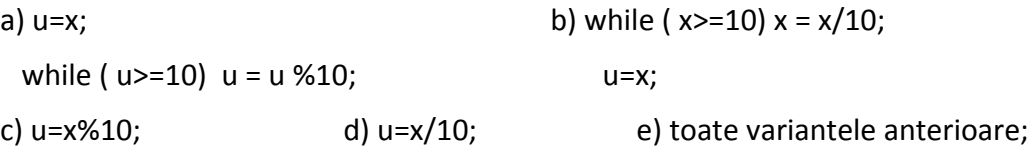

7. Fie secvența de program următoare:

```
s = 0;
for ( i =3; i<=n;  i+=3 )
                    s += i ;
```
Se dau mai jos 5 triplete de numere, fiecare astfel de triplet reprezentând un set de valori pentru variabila de intrare **n**. Care dintre aceste triplete au proprietatea că pentru toate cele trei valori ale lui **n** din triplet se obține aceeaşi valoare a lui **s** ?

a)  $(3,5,6)$  b)  $(6,7,8)$  c)  $(10,11,12)$  d)  $(6,9,12)$  e)  $(15,16,17)$ 

8. Dacă de la tastatură, se introduc în ordine, numerele **2,7,3,8,5,5,** ce valoare va afişa secvența următoare ?

```
int a,b,nr=0;
               do { cin>>a>>b;  
                        } while (( b !=a ) ? ++nr : 0 );
               cout<< nr;
a) 0;                b) 1;                    c) 2;                        d) 3;                     e) 4
```
9. Precizați ce valori se vor afişa, în ordine, în timpul execuției programului următor:

```
#include <iostream.h>
void main ()
{ int x,y,m,n,a,b=5;
   x = ( m=b=n=3, b+4 );
y=a= (( b==5) ? b‐‐: ‐‐b);
if ( ! ( y==a) && ( m==n))   cout<<1; else cout<<0;
if ( !a && b && !m ) cout<< 1; else cout<<0;
if (( n= (a+b‐‐)) == ‐ (m‐x))    cout<<1; else cout<<0; }
```
a)  $0,0,0$ ; b)  $0,0,1$  c)  $0,1,1$ ; d)  $1,1,1$ ; e)  $1,0,1$ ;